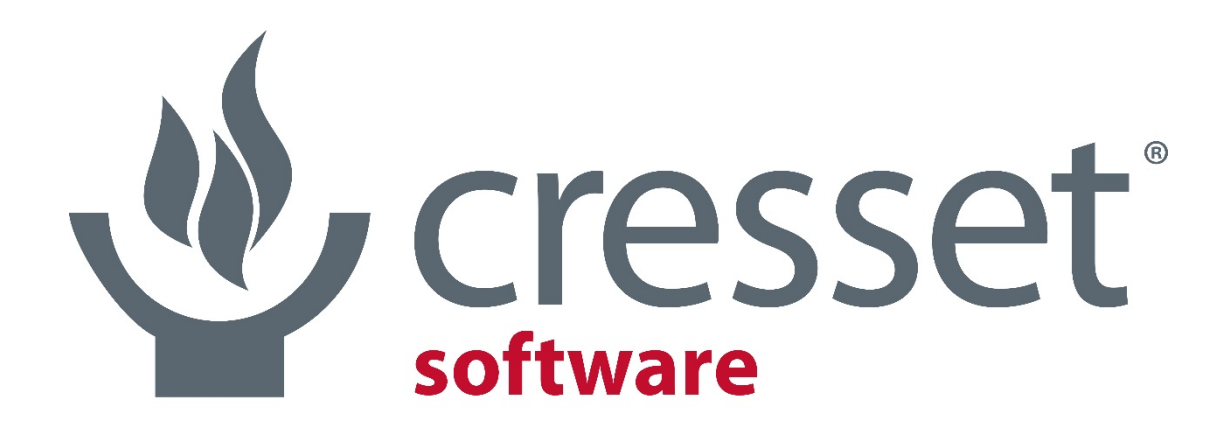

innovative science • intuitive software

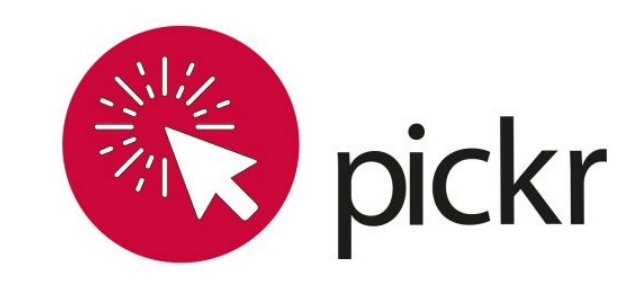

# Diverse R Groups for Library Design Paolo Tosco and Tim Cheeseright

### The inspiration for PickR<sup>™</sup> – customer requests

- > Customer request to assess electrostatic diversity in large collection of monomers
- $\rightarrow$  Collaborative project: https://www.cresset[group.com/about/news/build-and](https://www.cresset-group.com/about/news/build-and-cluster-diverse-3d-libraries/)cluster-diverse-3d-libraries/

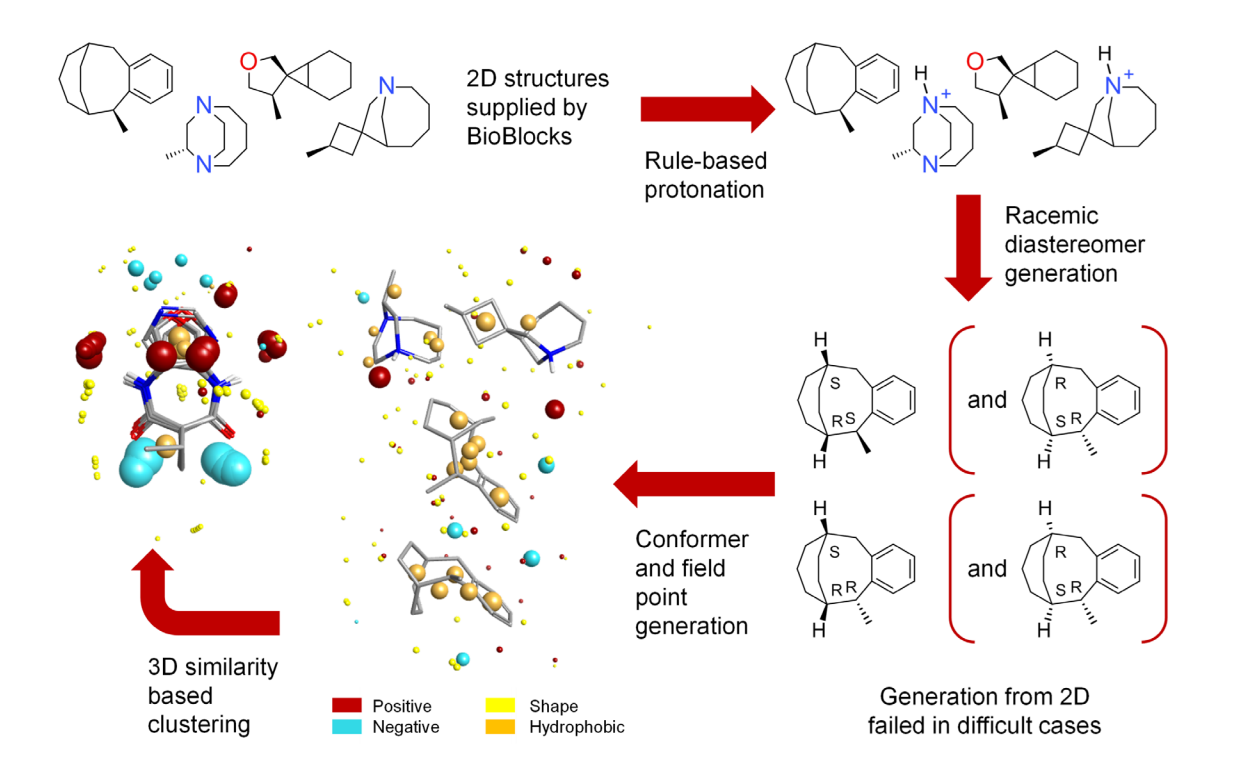

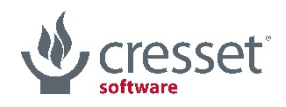

## The inspiration for PickR – customer requests

- > Second request for similar workflow to be applied to DNA encoded libraries
- $\rightarrow$  Collaborative project and improved code:

https://www.cressetgroup.com/media/uploads/files/1415\_ Nik and Finton Novartis Analysing Building Blocks Diversity for DNA E ncoded\_Library\_Design.pdf

"…. has become the method of choice for many hit finding libraries."

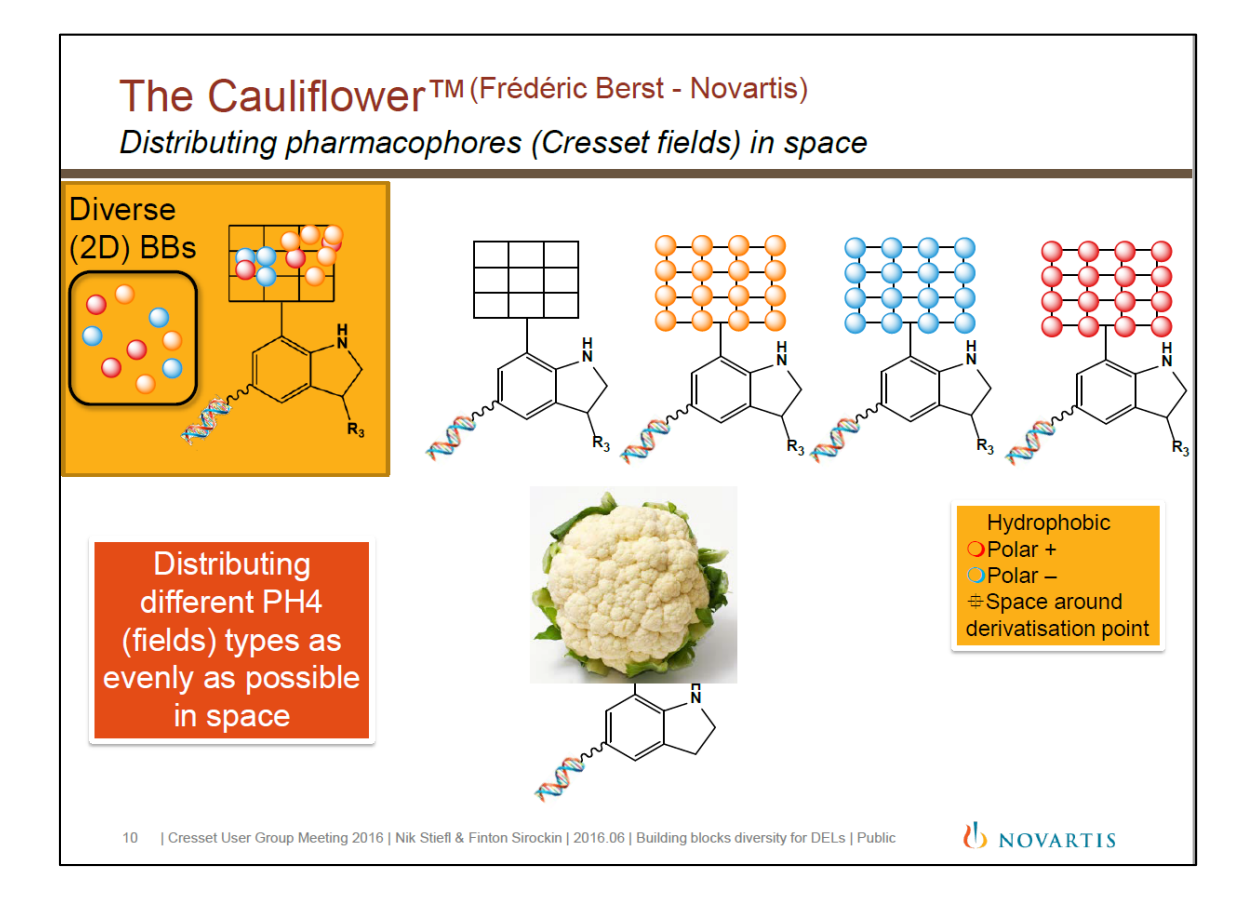

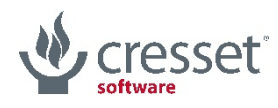

#### > PickR

- > is a monomer selection tool for library design
- > enables users to choose 'diverse' reagents from a larger set
- > uses shape and electrostatics to calculate diversity
- > picks R-groups from a list

## > It is

#### > Command line

- > Not a library design tool
	- > Library design tools look at the big picture combining multiple monomers together and then designing the space

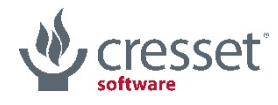

### PickR is complementary to Spark

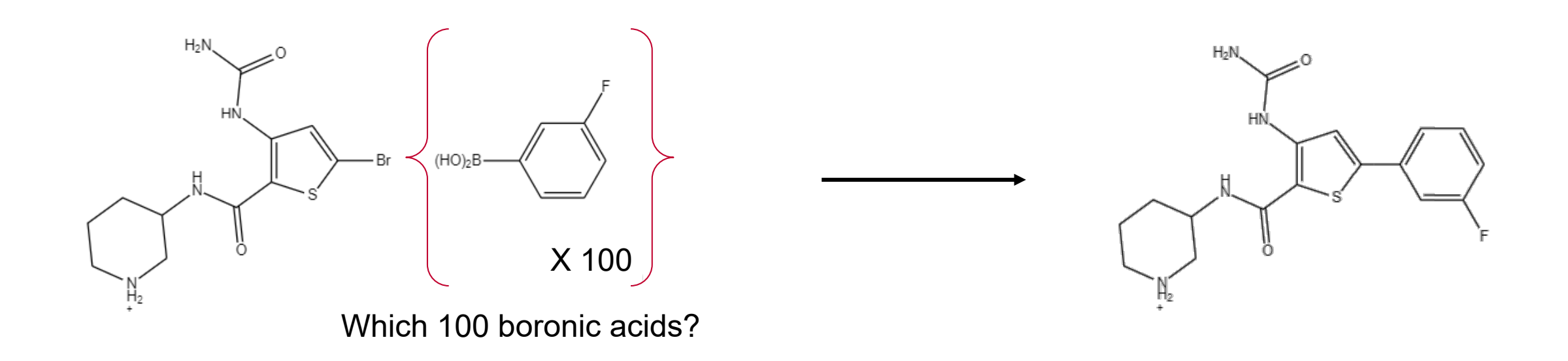

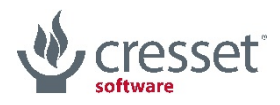

## PickR is complementary to Spark

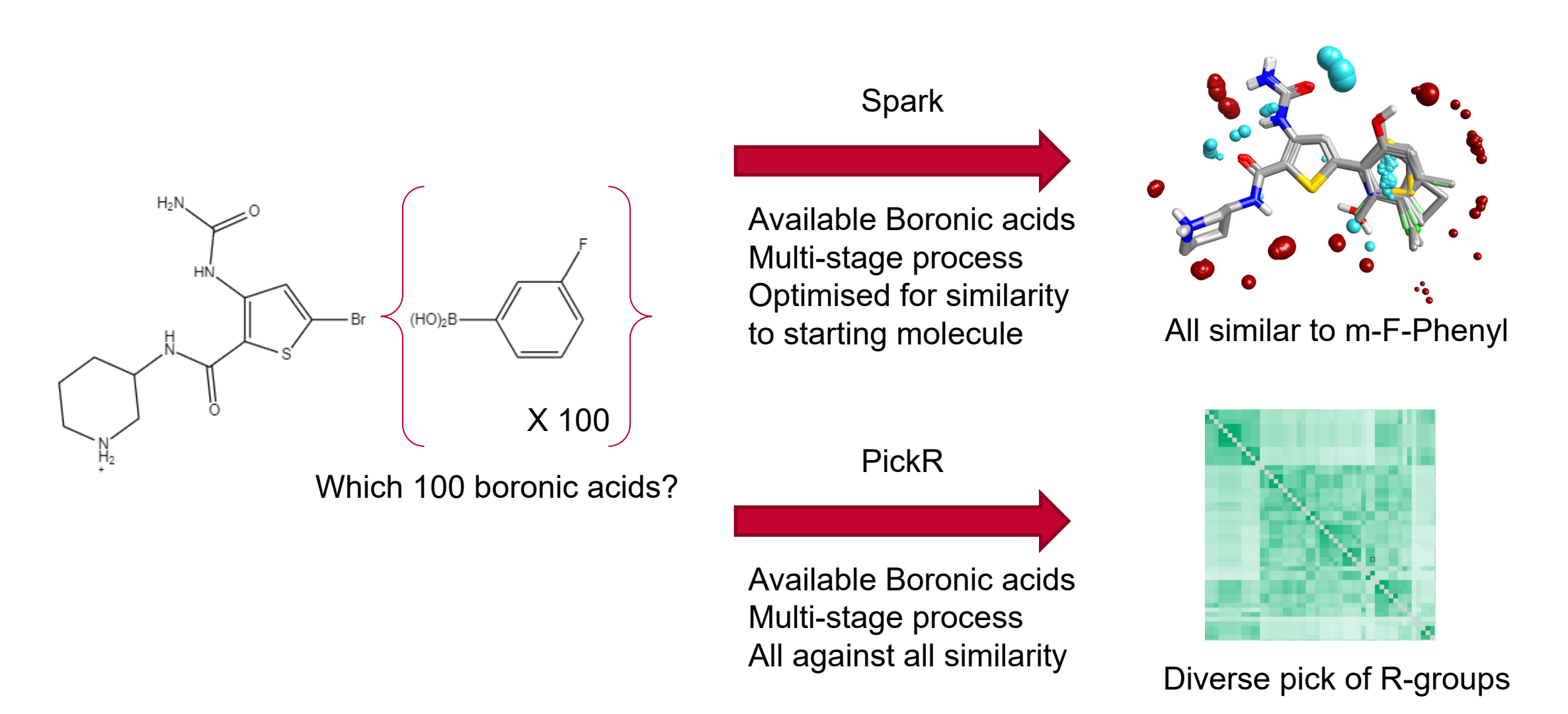

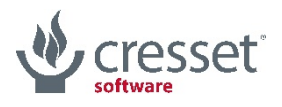

# Assessing reagent similarity in 3D

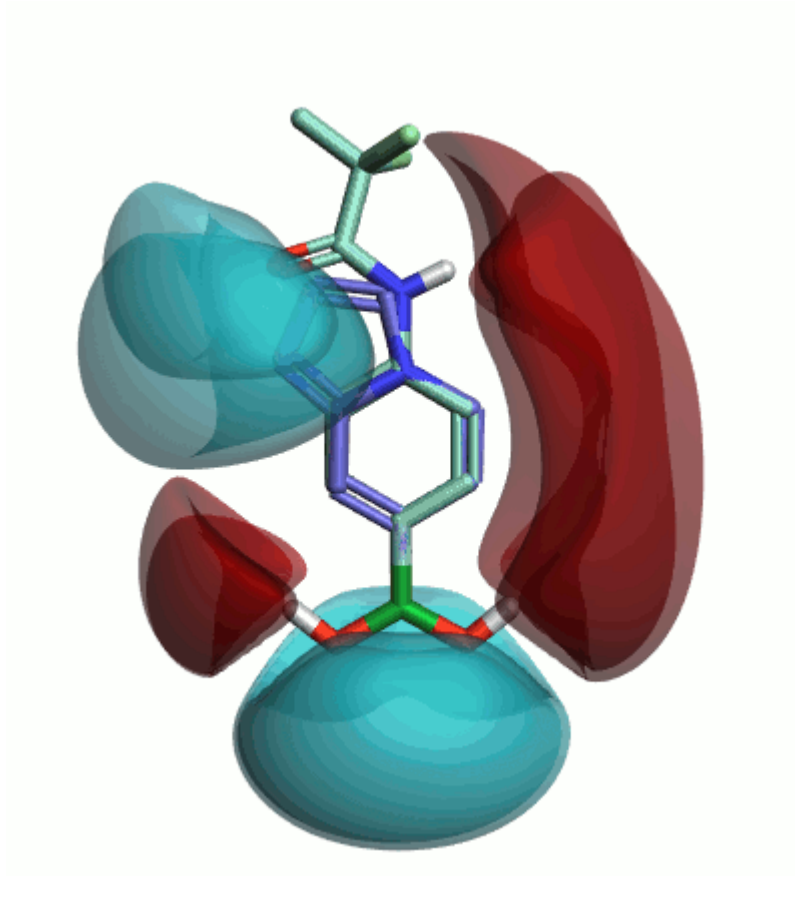

- > Conformation on conformation similarity in a restricted context
- $\rightarrow$  Align on scissile bond
- $\rightarrow$  Twist around the bond to find the best
- $\rightarrow$  Repeat for all conformations of A and B

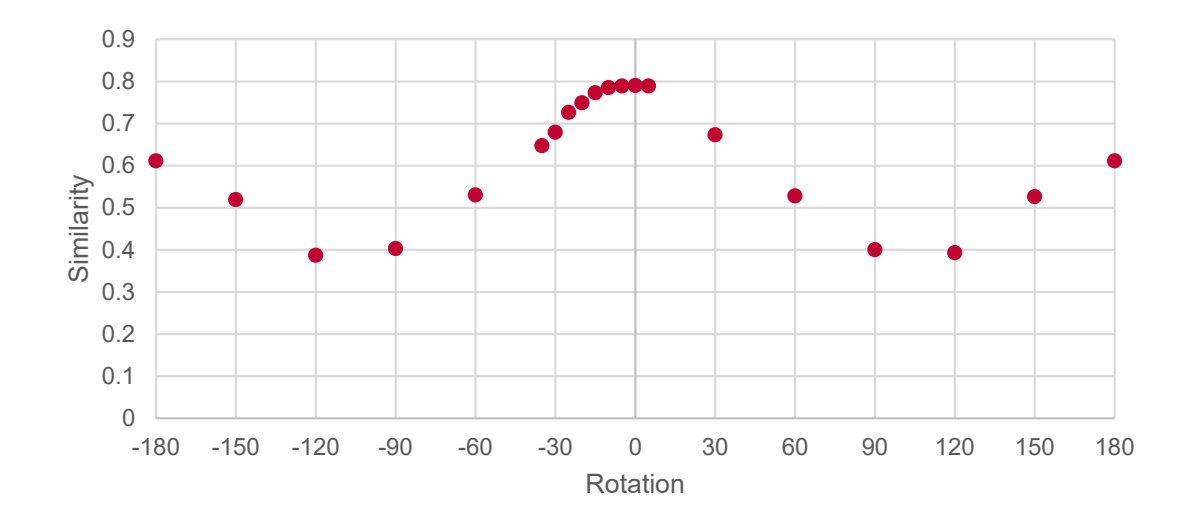

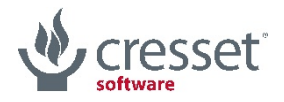

# Complexity from conformations

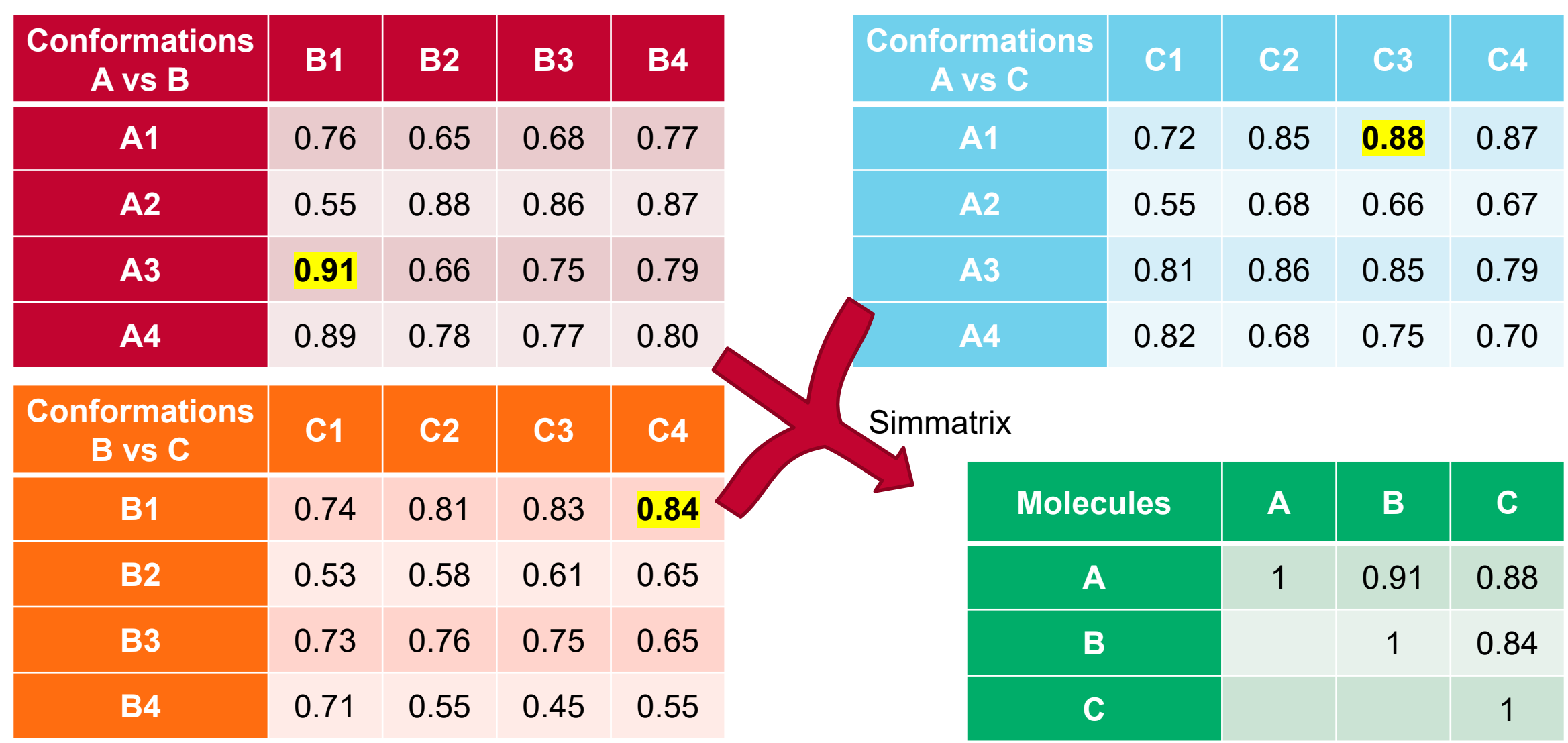

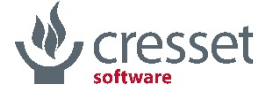

# Clustering the similarity matrix

- > K-Medoids clustering
	- > Matrix available for KNIME
- $\rightarrow$  Usually desire a specific number of clusters
- $\rightarrow$  Obtain a specific compound as centre of each cluster
- $\rightarrow$  Clusters ordered by similarity to medoid
	- $\rightarrow$  Select alternative easily

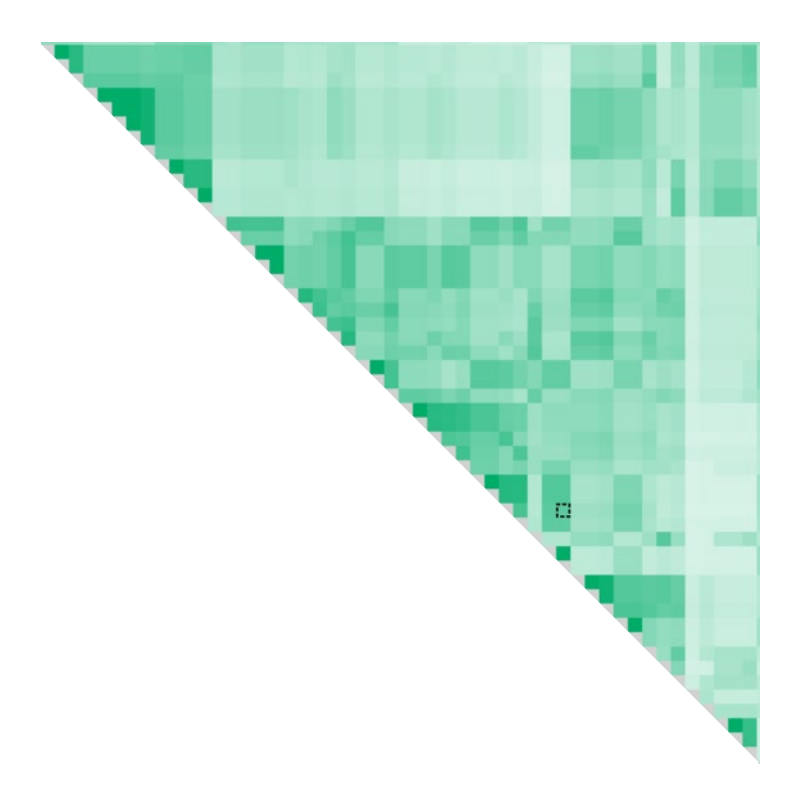

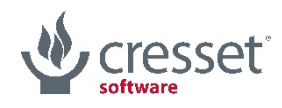

### Calculation time

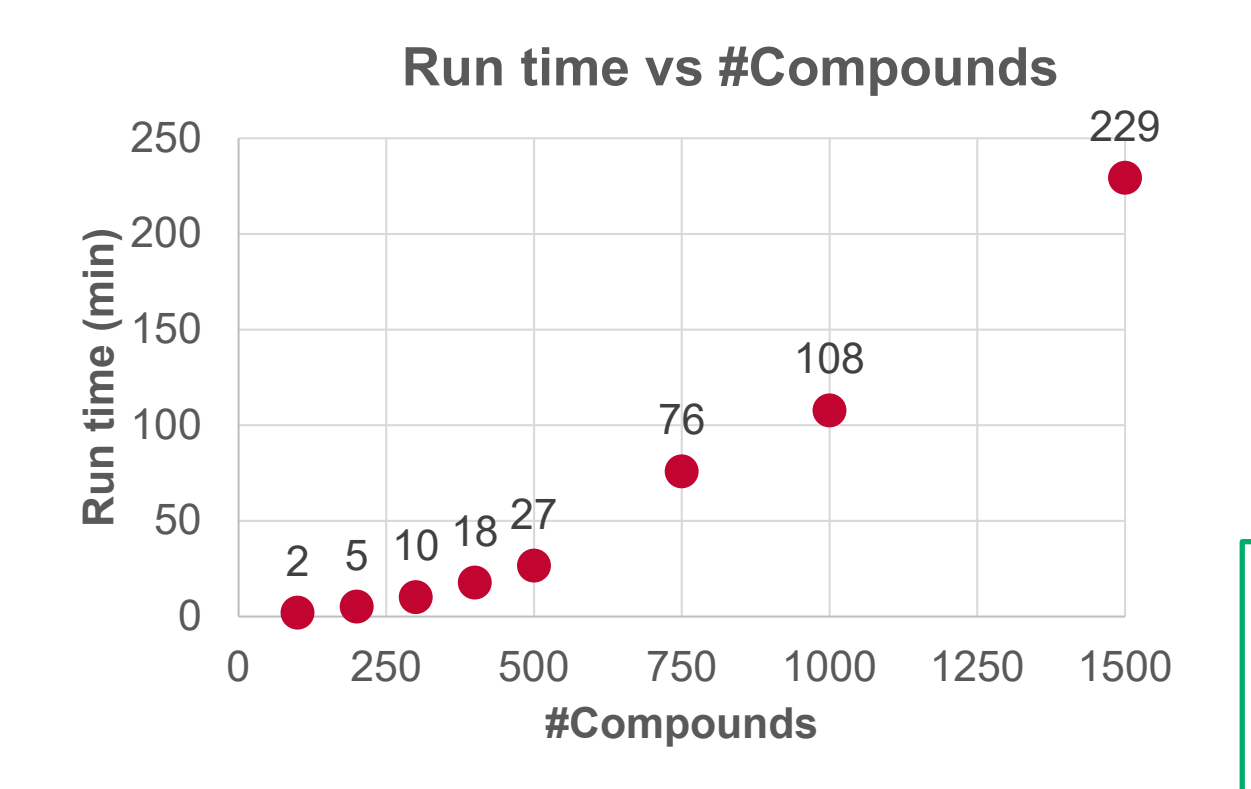

- > Calculation time for sets of boronic acids
- > All calculations on AMD Ryzen
	- > 8 core with HT

- > 3D calculations significantly slower than 2D methods
- > Easy integration to cluster facilitates larger calculations
	- > Built in support for SGE, LSF, PBS, SLURM

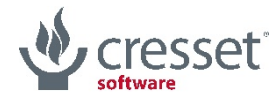

Usage

> Simple command line: pickr -s <SMARTS> <REAGENTS>.smi|sdf

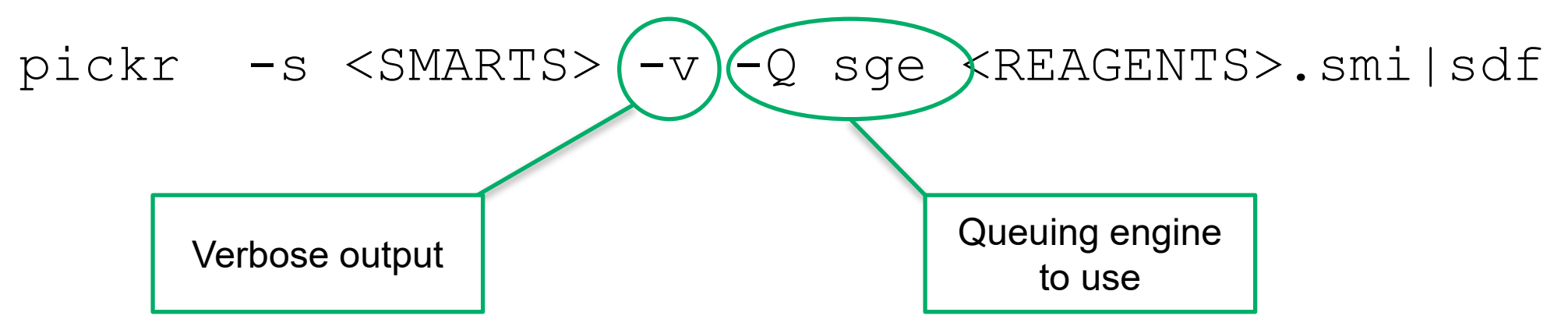

- > Results presented in multiple formats
	- > CSV
	- > SDF single file
	- > 2D SDF files of each cluster
	- > 3D SDF files of each cluster containing best alignment for each molecule

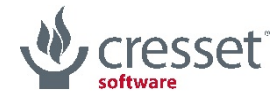

### Results – 3D descriptors generate different relationships

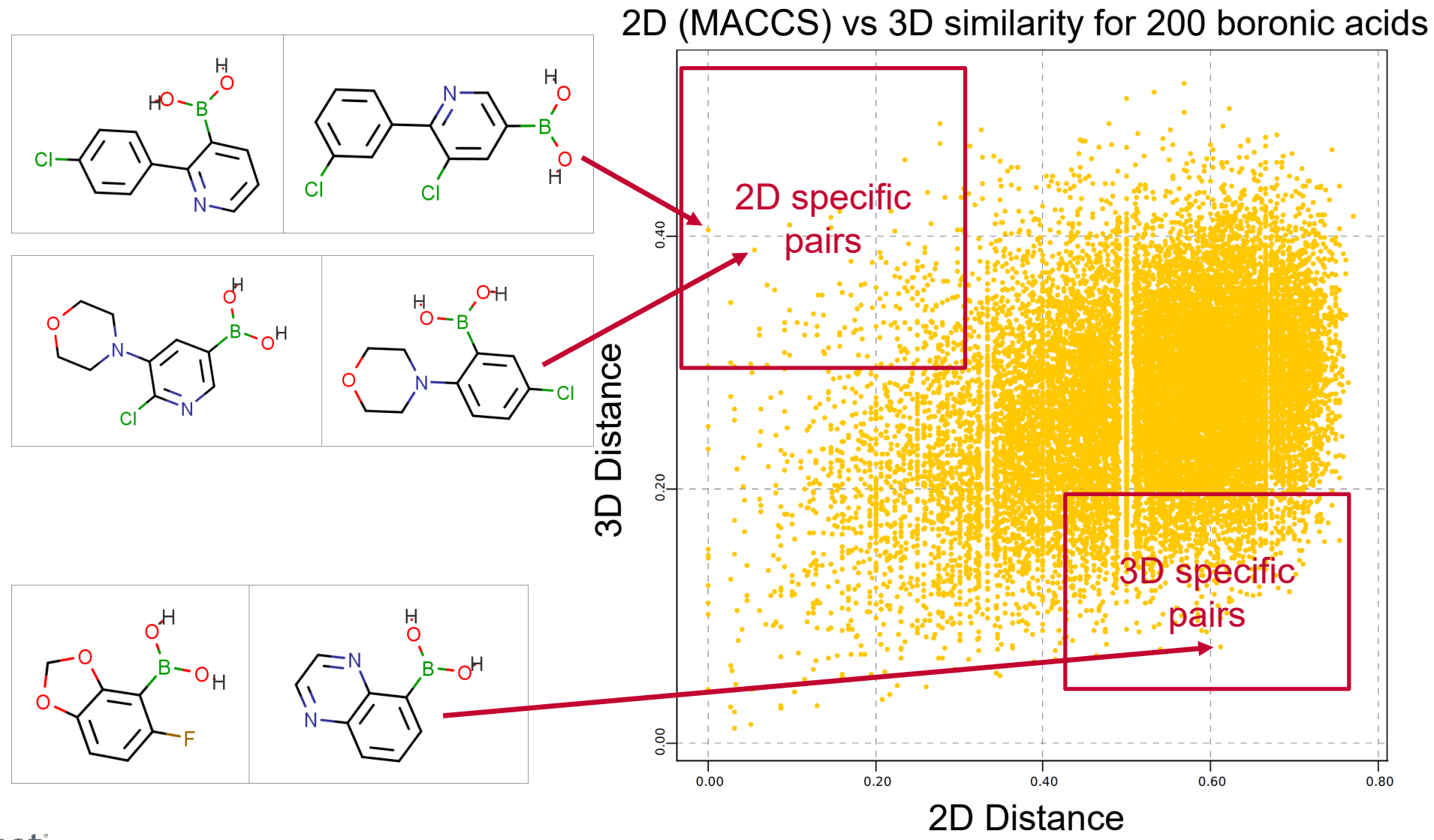

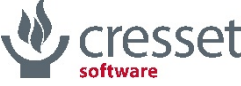

CONFIDENTIAL © Cresset

### Results fit with chemical intuition

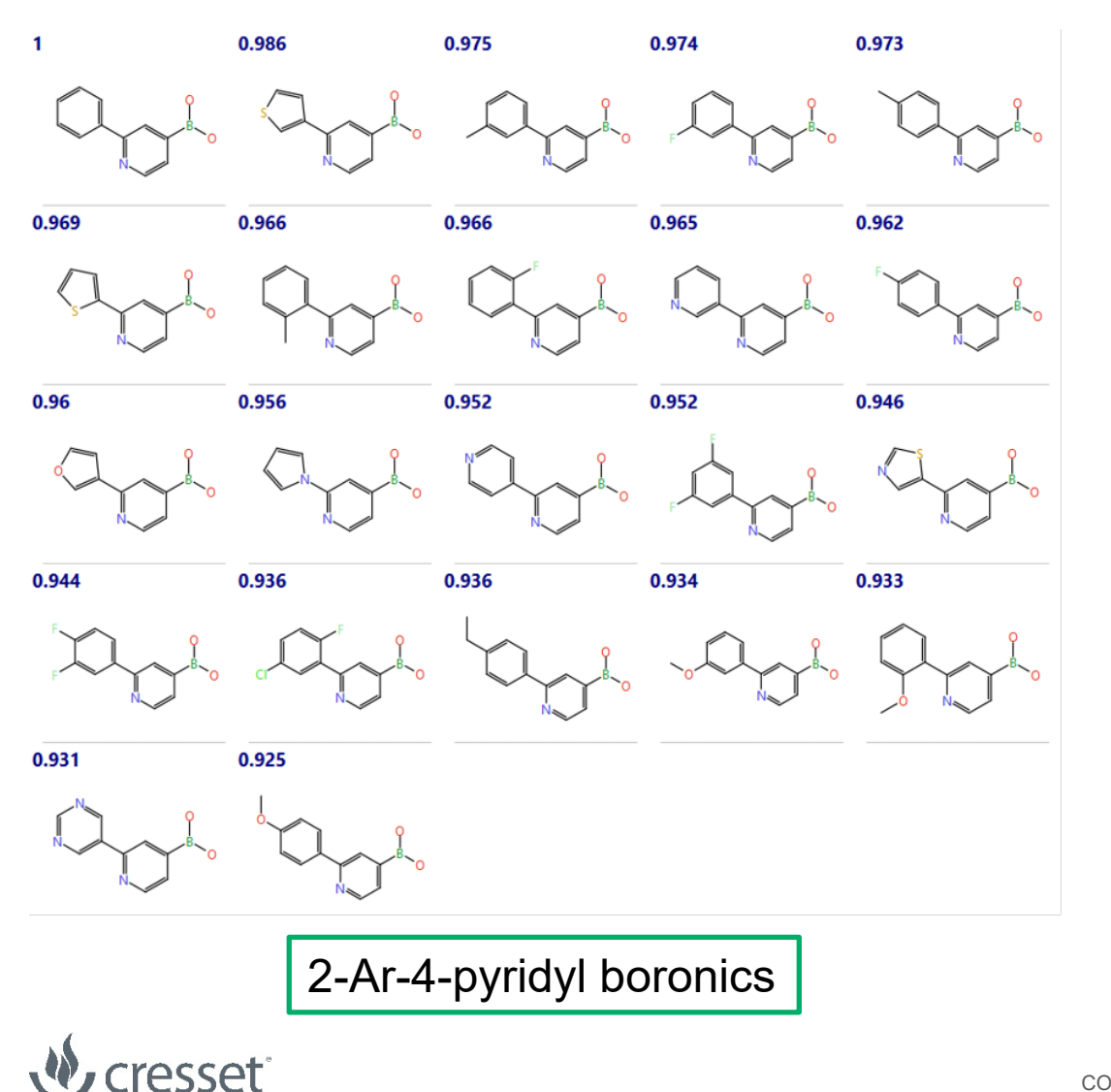

software

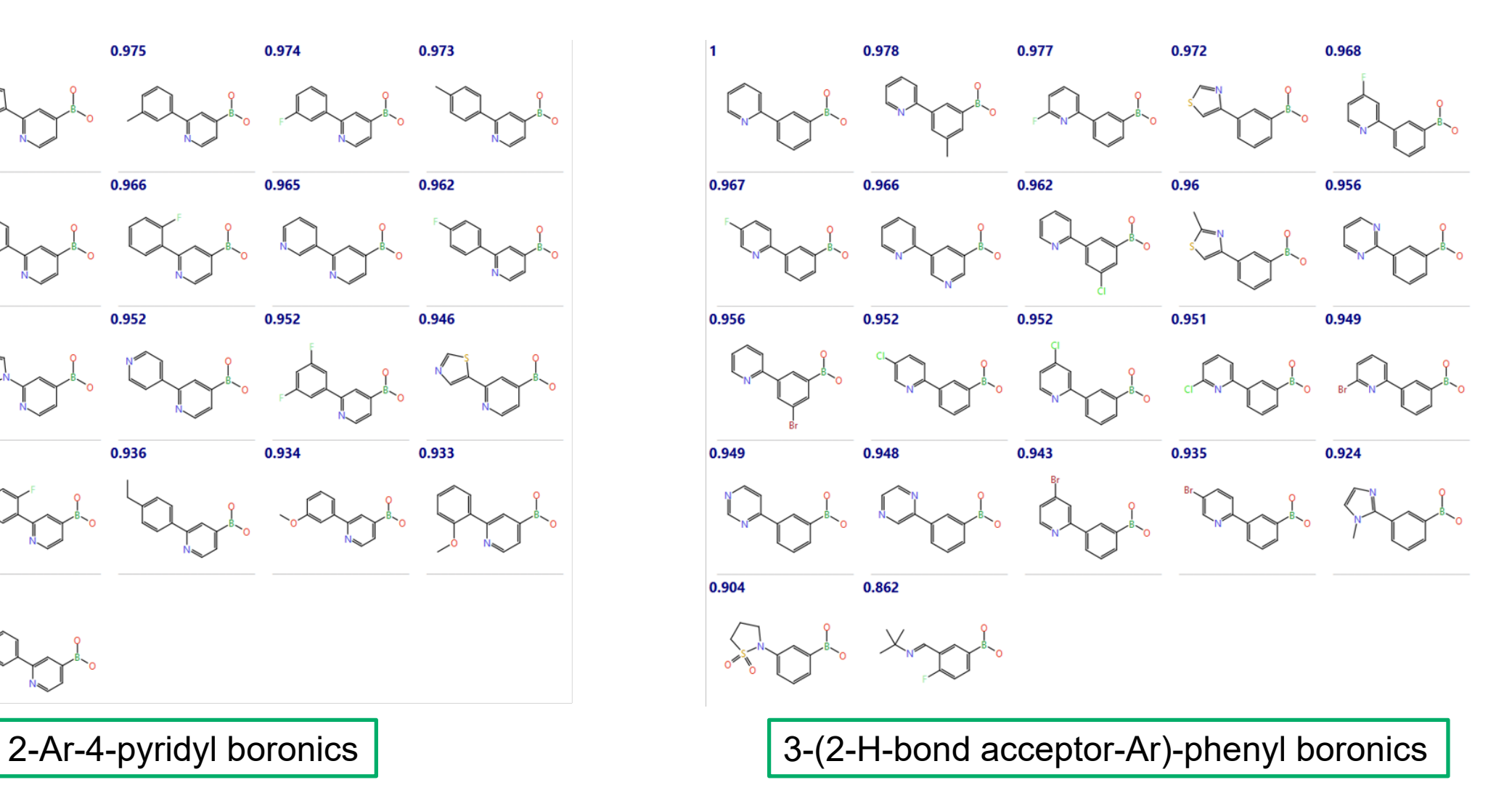

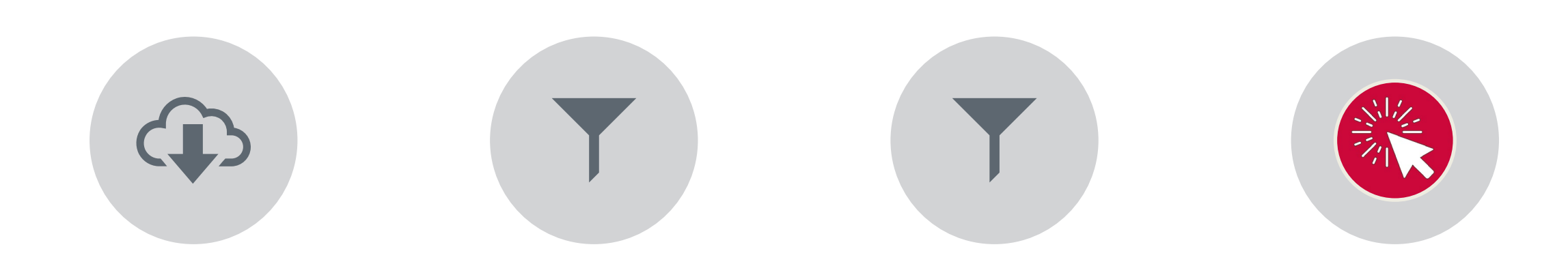

DOWNLOADED ALL NITRILE CONTAINING REAGENTS FROM ENAMINE

FILTER TO ENSURE THEY CONTAIN C-C#N

FILTERED FOR HEAVY ATOMS < 15  $\rightarrow$  4500 MOLS

RUN PICKR  $\rightarrow$  450 CLUSTERS

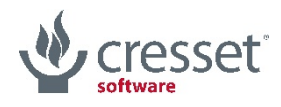

## Case Study – Enamine nitriles

/apps/cresset/PickR/bin/pickr -s '[N:1]#[#6:2][#6]' \

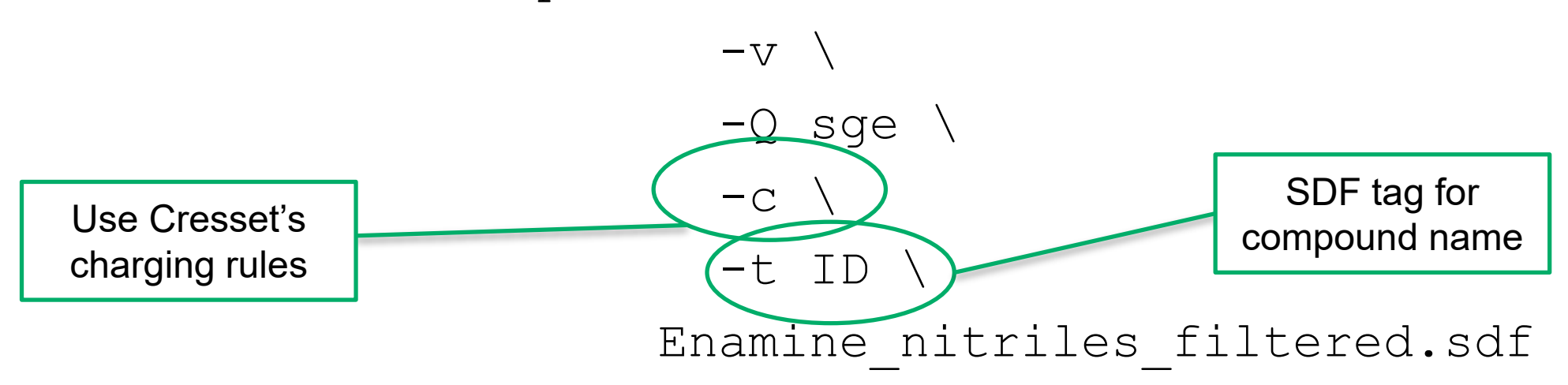

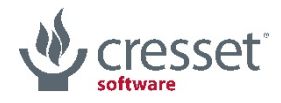

#### Case study - Nitriles - medoids of largest 45 clusters

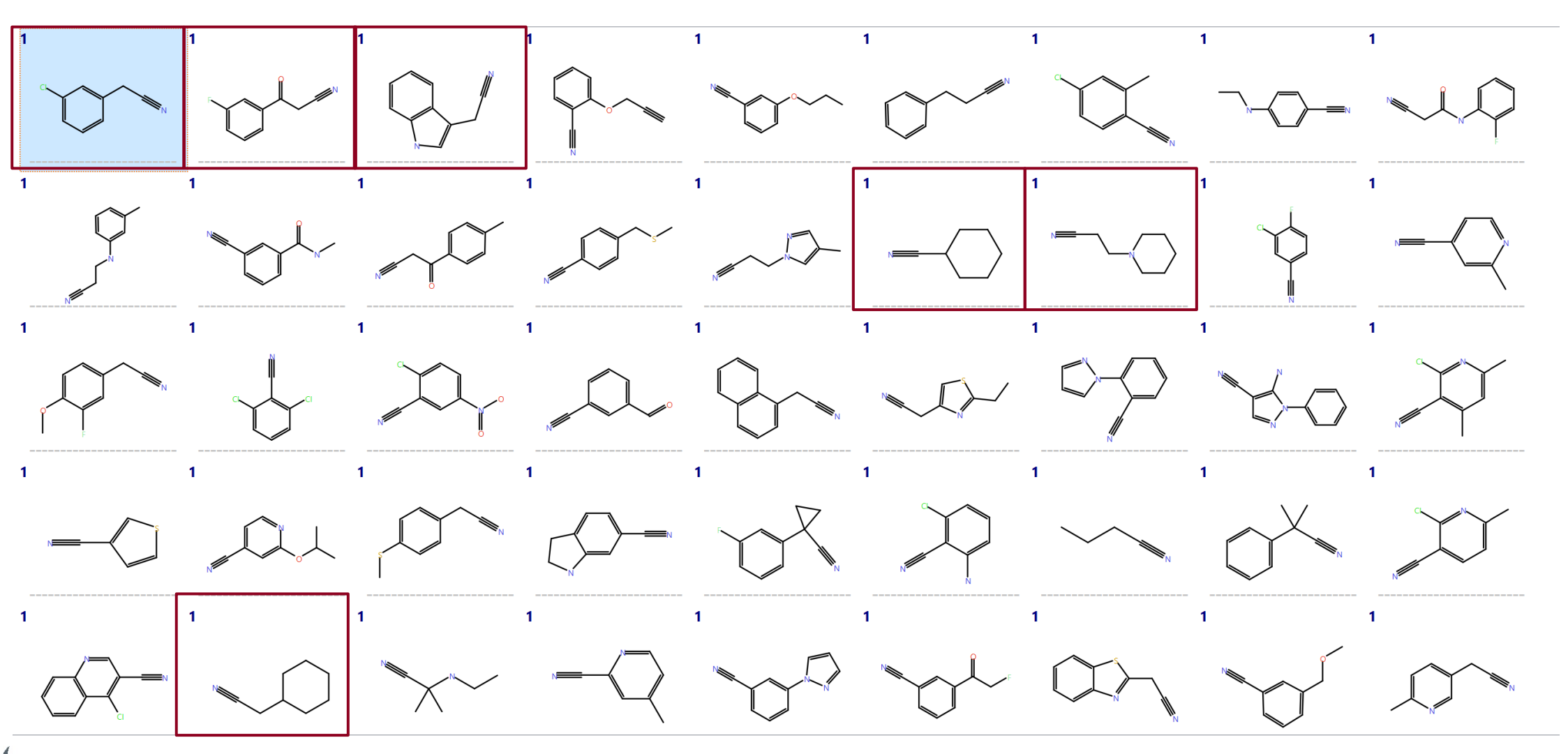

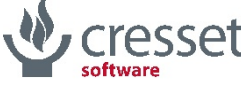

#### Case study - Nitriles - 45 aromatic nitrile medoids

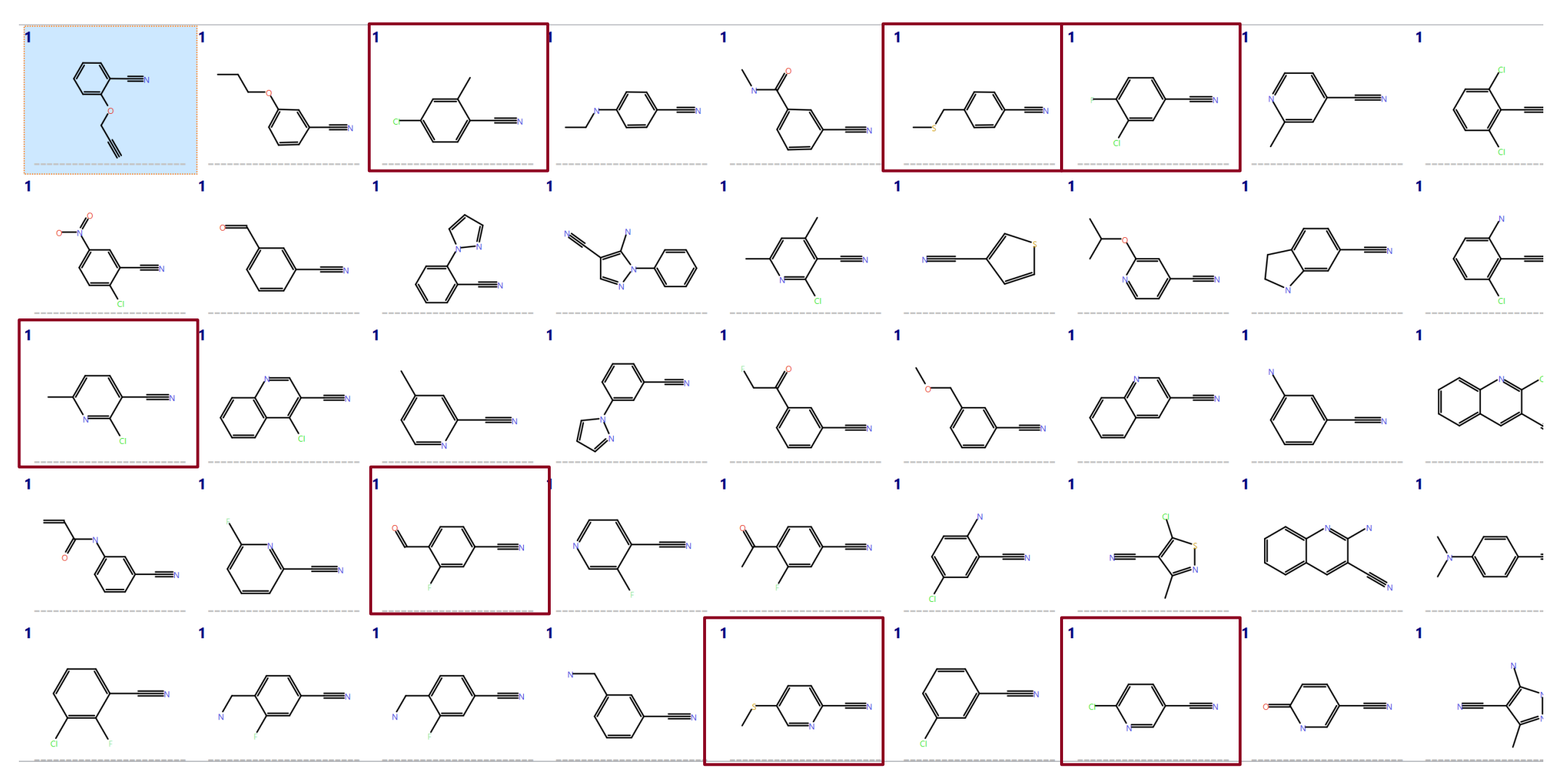

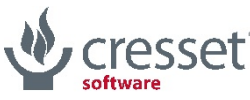

#### Case study - Nitriles - largest cluster

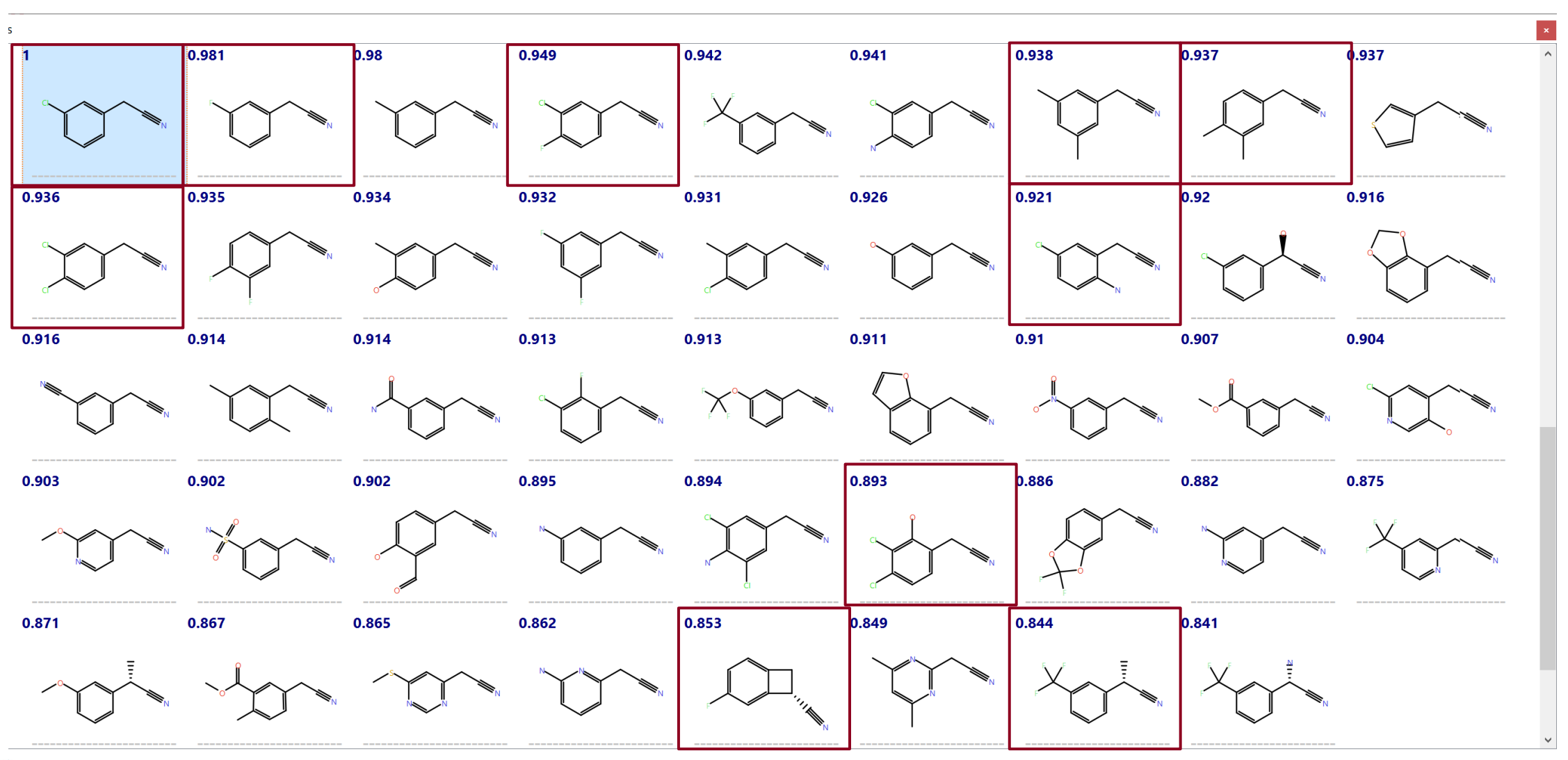

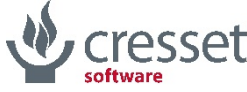

#### Case study - Nitriles - largest cluster - 3D

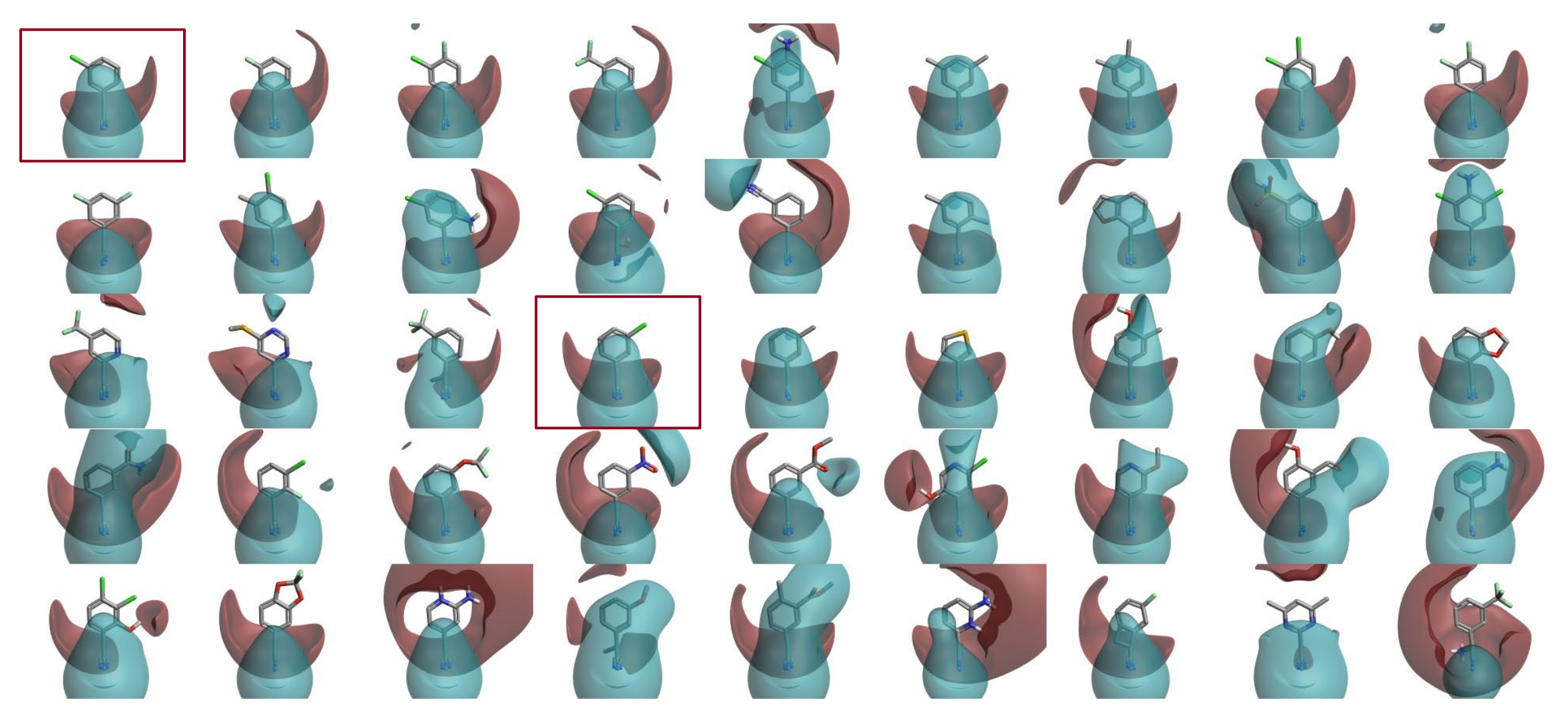

Cresset

- > Electrostatic diversity gives excellent division of functional groups > Fits well with chemical intuition
- > Easy cluster integration offsets additional calculation times
- > Combine 3D with 2D similarity for optimal space coverage
- > Try it!

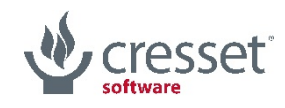